## **Front-end routes**

In the front-end dedicated points in the application can be accessed via deep links by using keywords in the URL # part, called routes.

The following routes are planned / do exist:

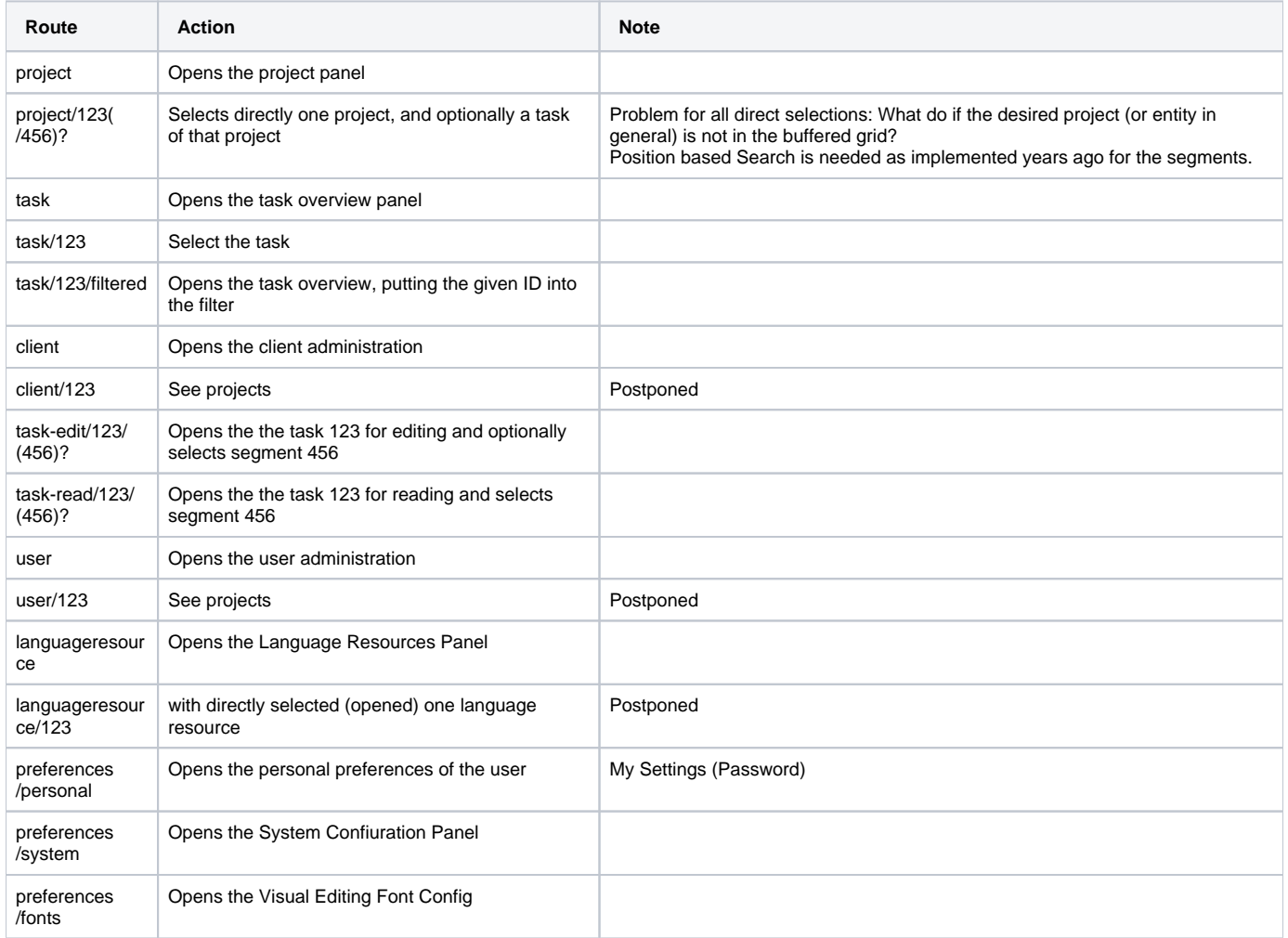

## Guideline to implement routes:

Each Panels ViewController (or the the general controller for that section if no view controller exists) is responsible for defining and reacting to the routes.

■ So the activating of each to be activated tab panel is done by the tab panel it self, and not the main tab panel!!